# *Programación concurrente en Ada. Breve introducción*

**Joaquín EZPELETA** Dept. de Informática e Ingeniería de Sistemas Universidad de Zaragoza

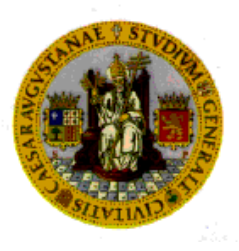

*Programación concurrente en ADA* J. Ezpeleta

Univ. de Zaragoza

**1**

## Índice

- Declaración y uso de tareas Ada
- Dependencia y activación de tareas Ada
- Sincronización por citas en Ada
- La instrucción **Select**
- Tipo **Duration** y acción **Delay**
- Paquete **Calendar** y tipo **Time**
- Uso de **Select** y citas
- Manejo de excepciones
- Más sincronización en ADA: tipos protegidos
- La "buena educación" en el uso de objetos protegidos

**2**

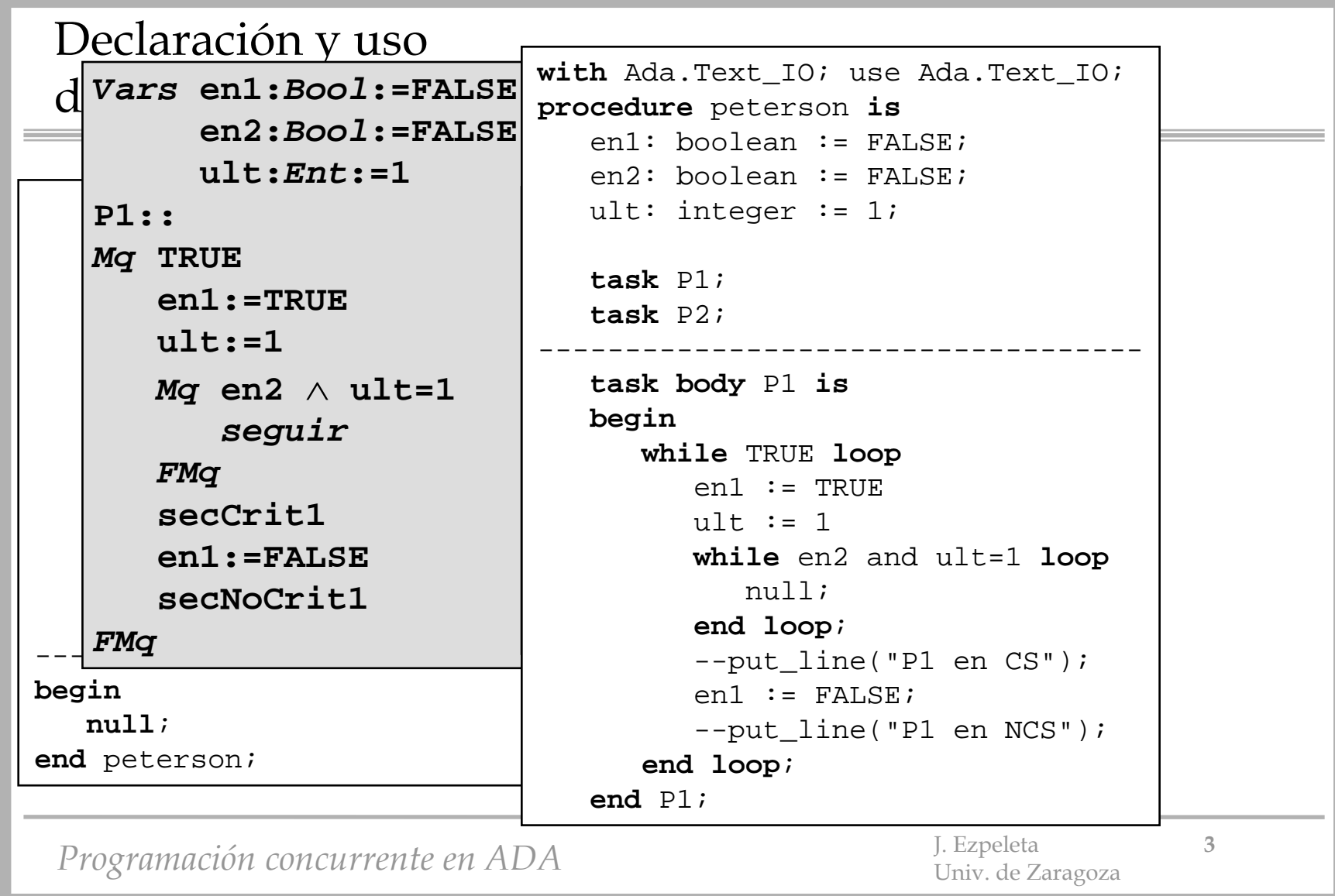

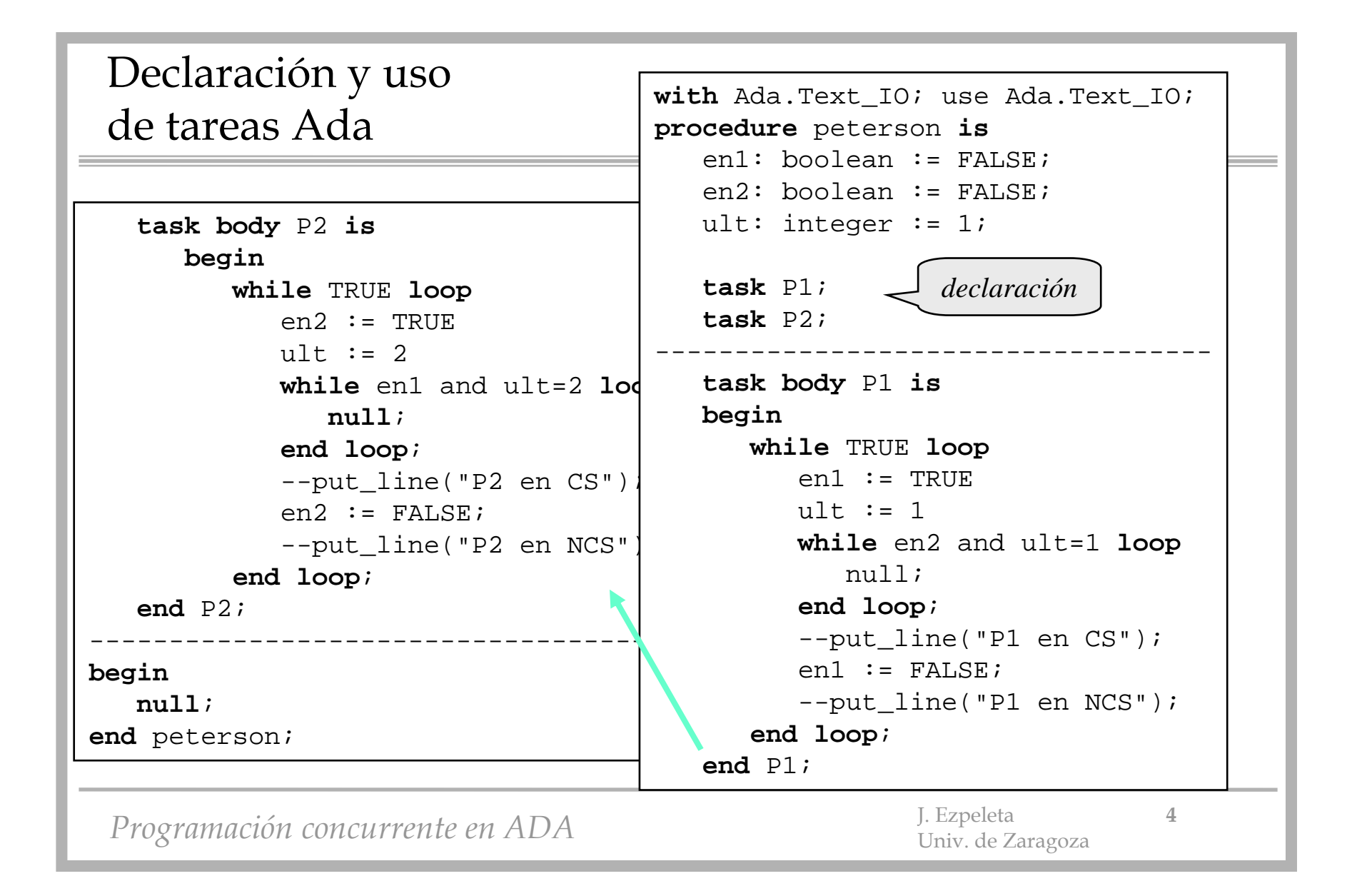

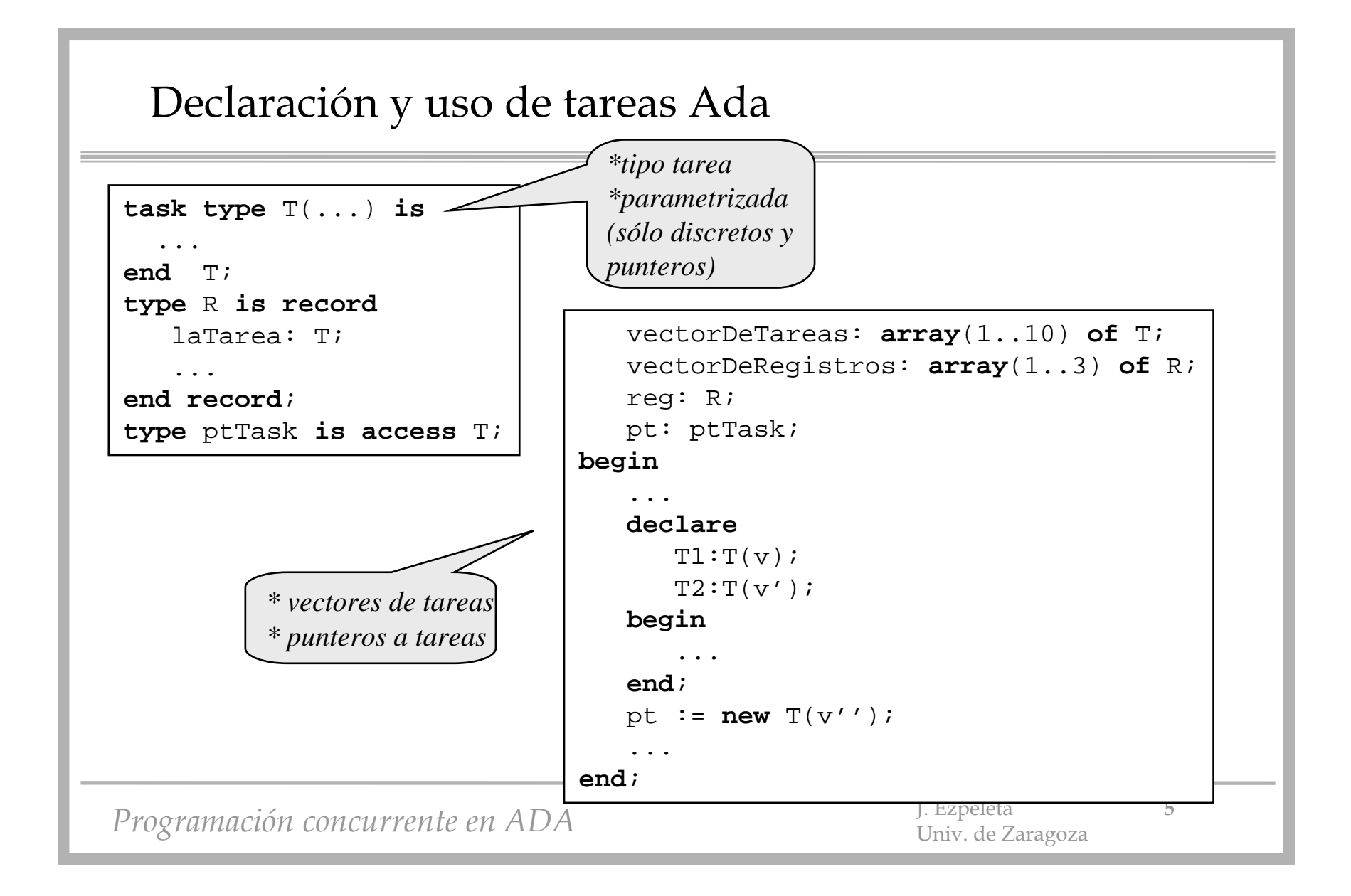

## Dependencia y activación de tareas Ada

- Una tarea declarada en un procedimiento, bloque u otra tarea (en la parte de implementación) **depende** de dicha unidad de programa.
	- La **activación** de una tarea es **automática** al comenzar la ejecución de la unidad en la que está declarada.
	- Esta unidad **no acaba** hasta que **todas las tareas** declaradas en ella **han concluido su ejecución**
	- Una tarea creada dinámicamente se activa en el momento de su creación, y depende del bloque que contiene la declaración
- Comunicación entre tareas:
	- mediante **variables globales** compartidas entre varias tareas
	- mediante el mecanismo de **cita** (*rendez-vous***)**.
		- una cita puede estar parametrizada para permitir la comunicación entre tareas

*Programación concurrente en ADA* J. Ezpeleta

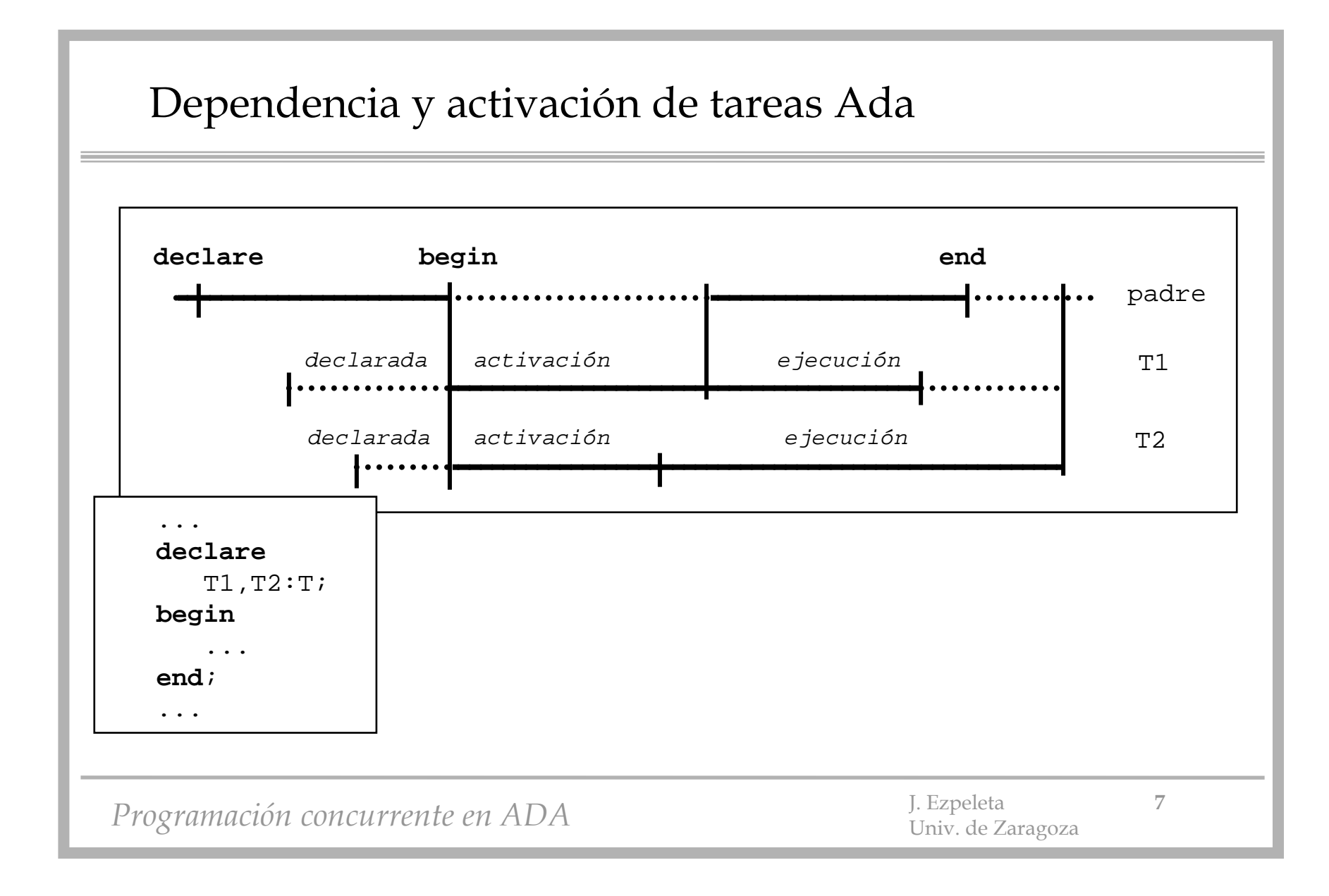

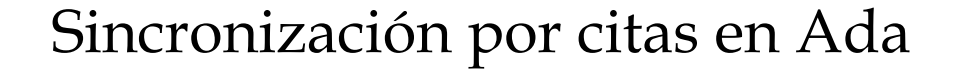

• Ejemplos de uso de citas:

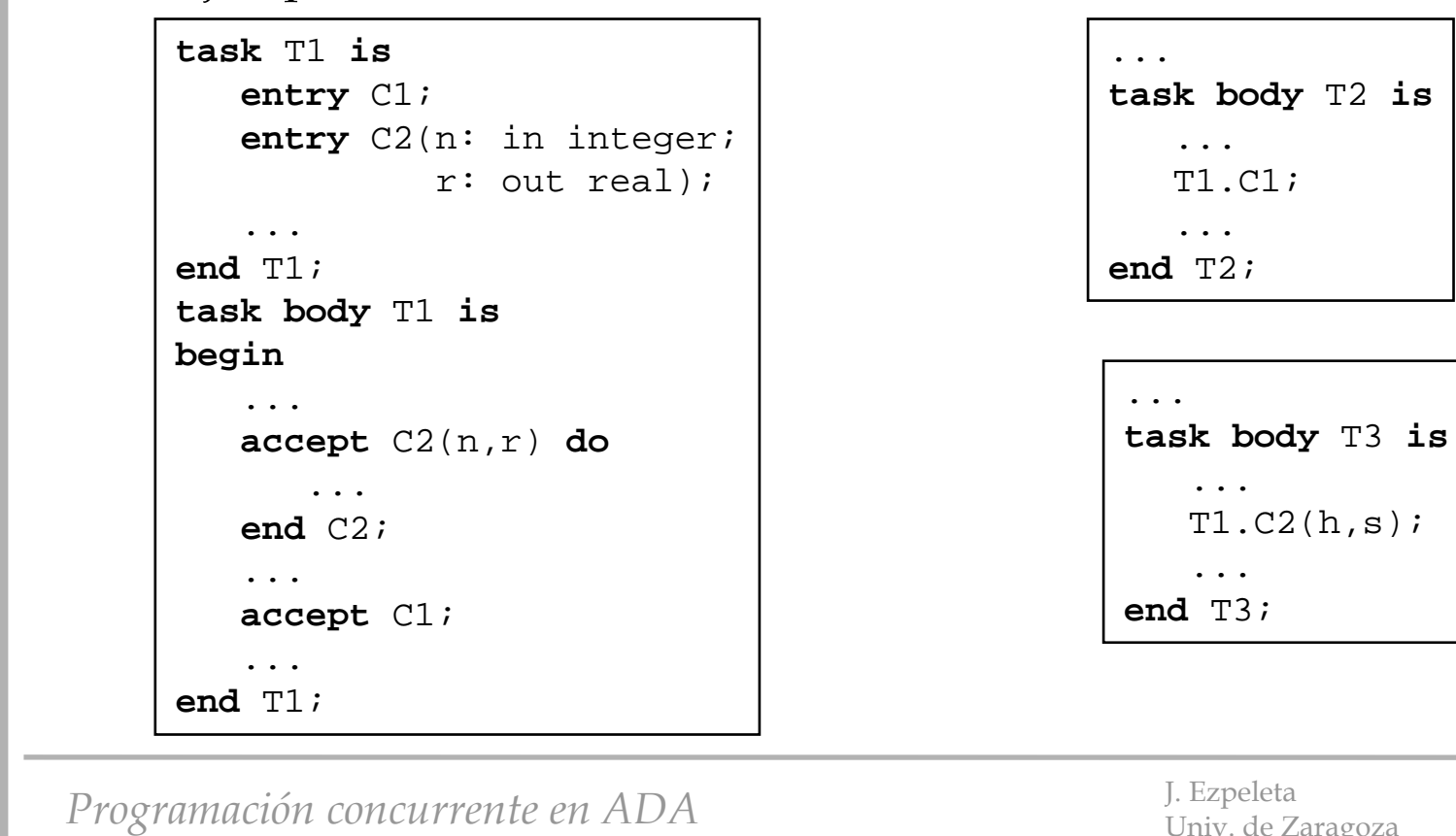

Univ. de Zaragoza

 $T1.C2(h,s);$ 

... T1.C1;

...

...

...

**8**

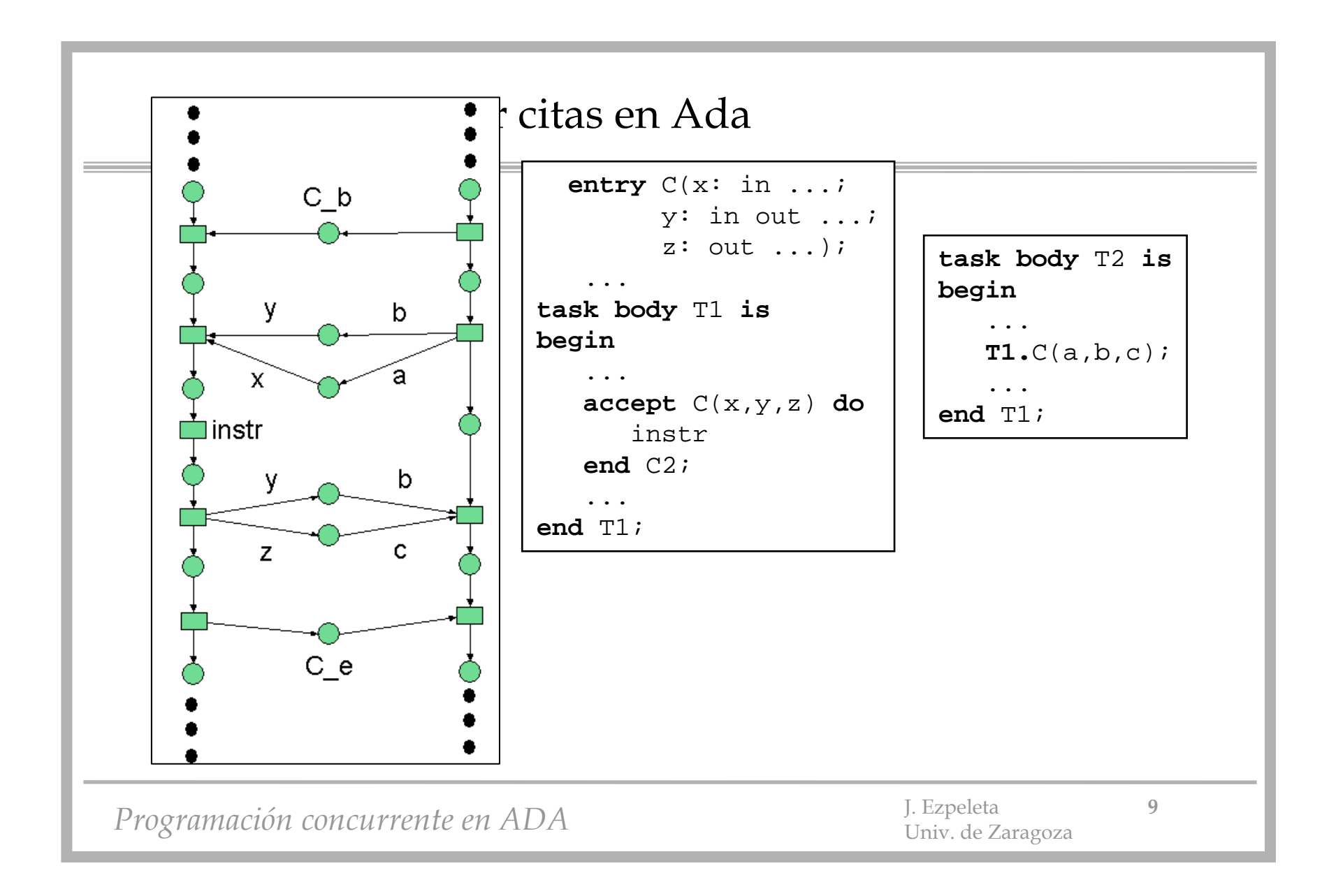

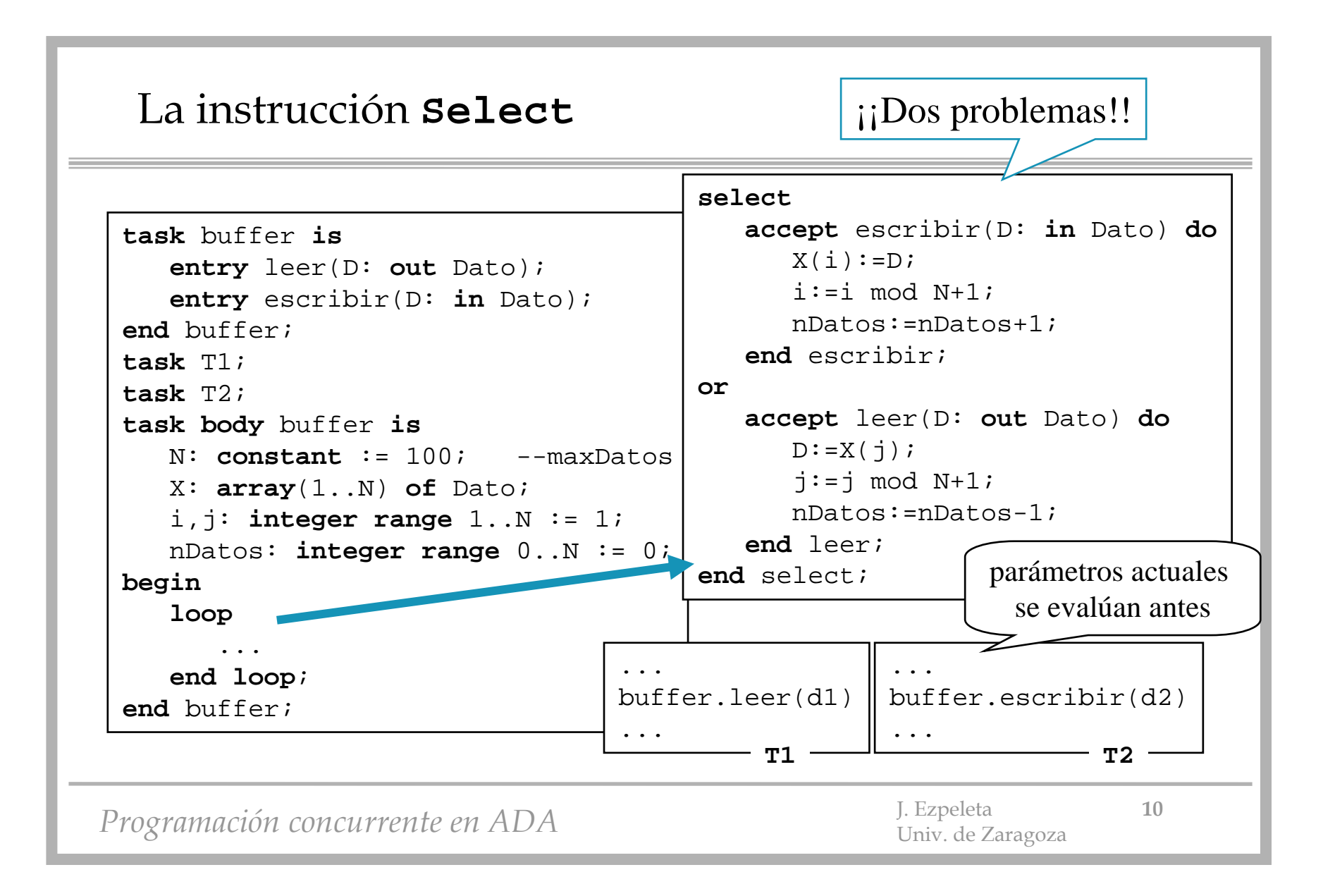

#### La instrucción **Select**

Ξ

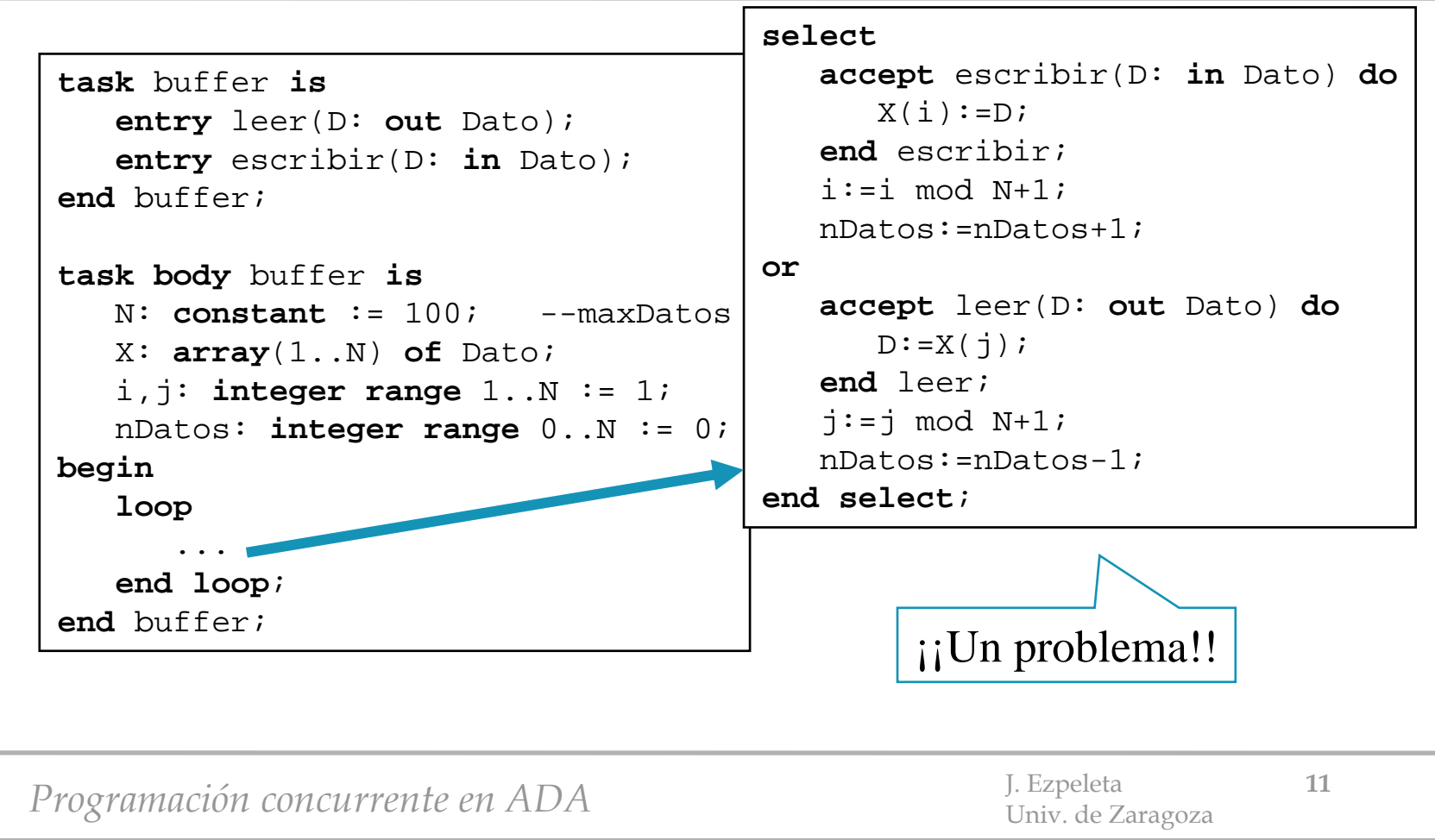

#### La instrucción **Select**

Ξ

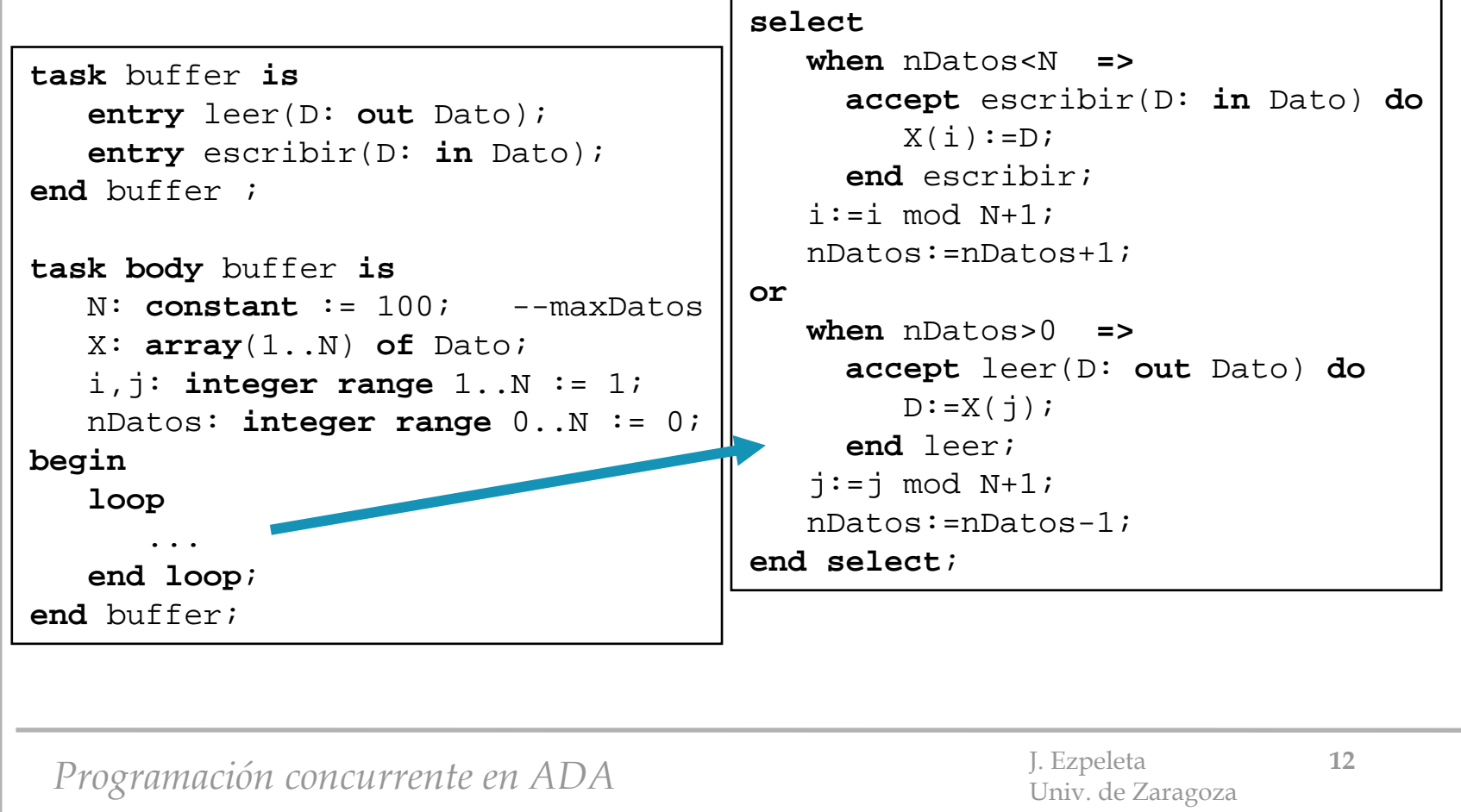

#### Tipo **Duration** y acción **Delay**

- Ada tiene predefinido el tipo **Duration**
	- un tipo numérico de coma fija
	- un dato de este tipo representa intervalos de tiempo medidos en segundos.
- El rango de valores representables depende de la implementación
	- al menos, debe posibilitar representar valores positivos y negativos de un día: **[-86400.0 .. 86400.0]**
	- Precisión: **Duration'small** no debe superar los 20 ms, aunque se recomienda que no sobrepase los 50 µs.
- Ada ofrece la posibilidad de programar esperas mediante la acción

#### **delay <tiempoDeEspera>**

–**<tiempoDeEspera>** de tipo Duration, medido en segundos

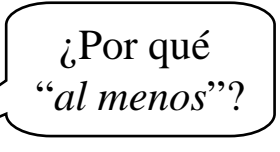

- • Ejemplo: **delay 2.0**
	- provoca la suspensión de la tarea durante, *al menos*, 2.0 segundos.

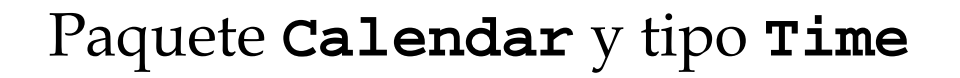

• El tipo **Time** es un TAD, especificado en el módulo predefinido **Calendar**, que representa *valores absolutos del tiempo*.

```
package calendar is -- especificación
  type TIME is private;
   subtype year_number is integer range 1901 .. 2099;
   subtype month_number is integer range 1 .. 12;
   subtype day_number is integer range 1 .. 31;
   subtype day_duration is duration range 0.0 .. 86400.0;
   function clock return time; 
     -- devuelve el valor del tiempo actual
...
```
#### Paquete **Calendar** y tipo **Time**

**function** year(date: time) **return** year\_number; -- devuelve el año de date**function** month(date: time) **return** month\_number; -- devuelve el mes de date**function** day(date: time) **return** day\_number; -- devuelve el dia de date**function** seconds(date: time) **return** day\_duration; -- devuelve el número de segundos -- transcurridos en el día de date**procedure** split(date: in time;year: out year\_number; month: out month number; day: out day number; second: out day duration); -- descompone date **function** time\_of(year: in year\_number; month: in month number; day: in day\_number; second: in day\_duration) return time; -compone un tiempo y devuelve su valor

*Programación concurrente en ADA* J. Ezpeleta **15** 

#### Paquete **Calendar** y tipo **Time**

```
function "+"(left:time; right: duration) return time;
function "+"(left:duration; right: time) return time;
function "-"(left:time; right: duration) return time;
function "-"(left:duration; right: time) return duration;
function "<"(left:time; right: time) return boolean;
function "<="(left:time; right: time) return boolean;
function ">"(left:time; right: time) return boolean;
function ">="(left:time; right: time) return boolean;
Time_error: exception;
```
*Programación concurrente en ADA* J. Ezpeleta **16** J. Ezpeleta **16** 

#### Paquete **Calendar** y tipo **Time**

```
Programación concurrente en ADA J. Ezpeleta 17 J. Ezpeleta 17
with calendar; use calendar;
task rutina;
task body rutina is
   periodo: constant
            duration := 10.0;begin
   loop
      delay periodo;
      -- acción a iterar
      ... end loop;
end rutina;
                               with calendar; use calendar;
                                task rutina;
                               task body rutina is
                                  periodo: constant duration := 10.0;
                                  siguiente: time;
                               begin
                                  siguiente := clock+periodo;
                                  loop
                                     delay siguiente-clock;
                                      -- acción a iterar
                                      ...
                                     siquiente := siquiente+periodo;
                                  end loop;
                                end rutina;
```
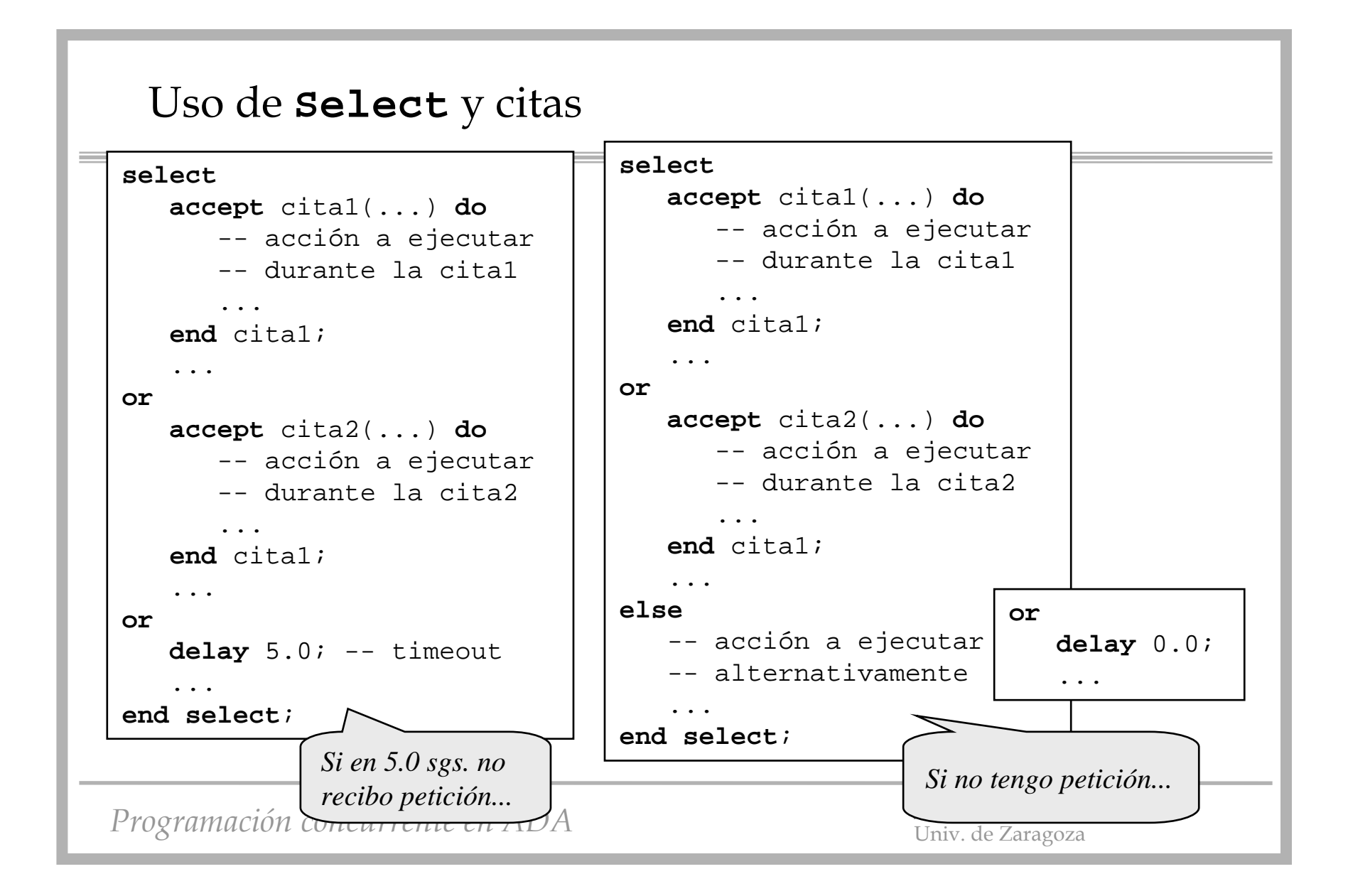

#### Uso de **Select** y citas

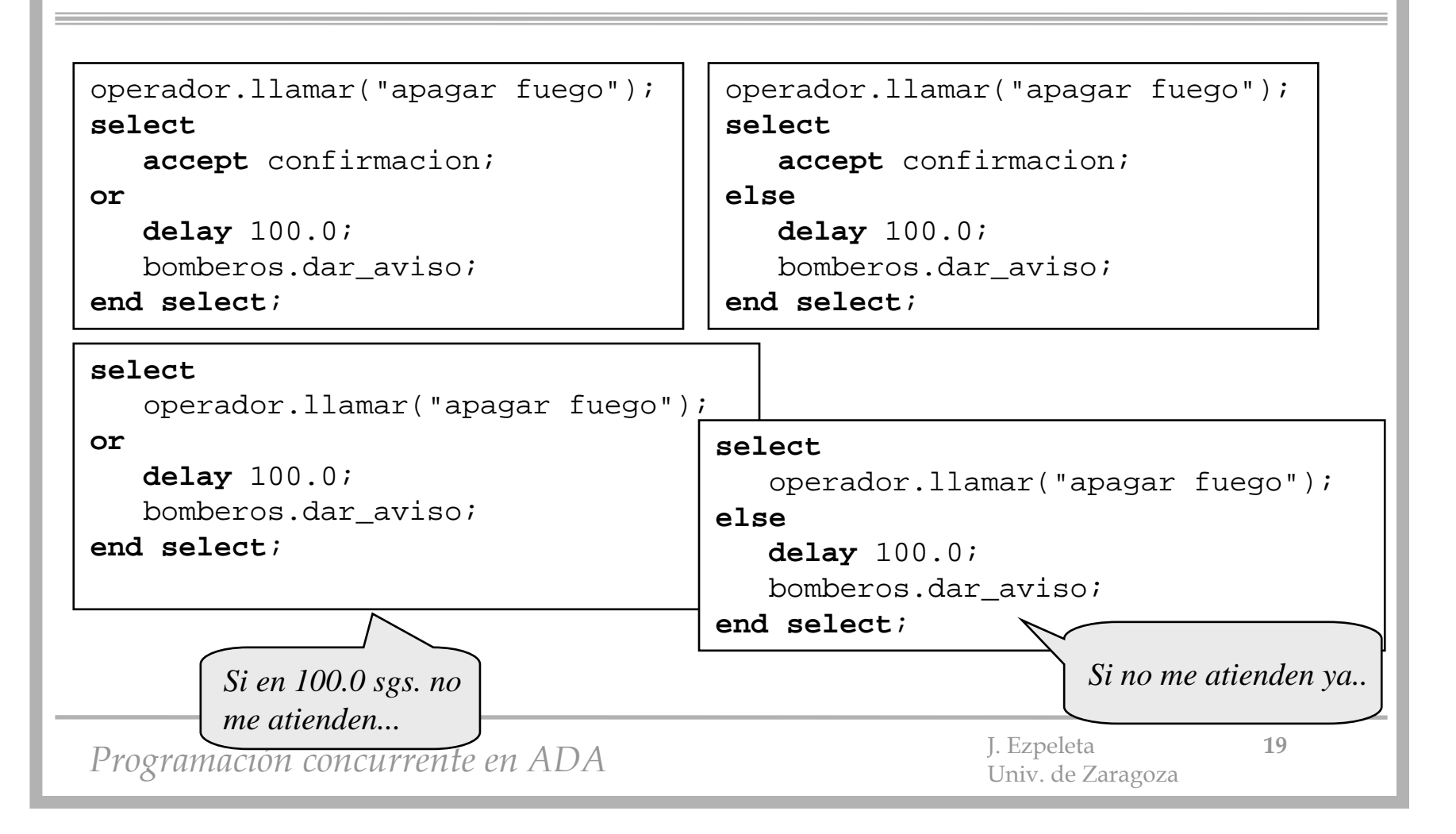

#### Uso de **Select** y citas

```
selectaccept cita1(...) do
      -- acción a ejecutar 
      -- durante la cita1...end cita1;
oraccept cita2(...) do
      -- acción a ejecutar 
      -- durante la cita2
       ...end cita1;
or...
orterminate;end select;
```
•La alternativa **terminate**, termina la ejecución de la tarea, y se ejecuta cuando: la unidad de la que depende la tarea ha alcanzado su final y  $\triangleright$  las restantes tareas dependientes o han acabado o también están en disposición de ejecutar una alternativa terminate.

*Programación concurrente en ADA* J. Ezpeleta **<sup>20</sup>** Univ. de Zaragoza

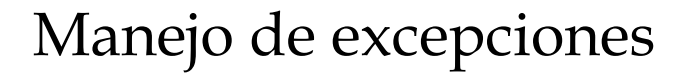

- Una **excepción** es una situación anómala en la ejecución de un programa
	- División por cero, acceso a un elemento de un vector cuyo índice esté fuera de rango, desbordamiento en un cálculo, error en la gestión dinámica de la memoria, problemas al crear o acceder a una tarea, etc.
- **Exception** es un tipo predefinido en Ada

errorDeParidad: **exception;** alarma: **exception;** exc1, exc2: **exception;**

*Programación concurrente en ADA* J. Ezpeleta **<sup>21</sup>** Univ. de Zaragoza

#### Manejo de excepciones

• Ada tiene ya prededefinidas algunas excepciones de aparición frecuente:

**Constraint\_Error**: problemas en rangos, índices, ...

**Numeric\_Error**: división por cero, desbordamiento, ...

**Program\_Error**: acceso indebido a procedimientos, módulos, etc., uso indebido de estructuras de selección, ...

**Storage\_Error**: problemas en la gestión de la memoria (datos dinámicos, procedimientos, etc.)

**Tasking\_Error**: problemas en la sincronización, comunicación y ejecución de tareas

*Programación concurrente en ADA* J. Ezpeleta *22* Dniv. de Zaragoza <sup>22</sup>

#### Manejo de excepciones

- Las excepciones se manejan en la parte final del bloque, cuerpo de subprograma, cuerpo de paquete, tarea, instrucción **accept**
	- tienen acceso a todos los objetos declarados en dicha unidad

```
...begin
   --sec. de instruccionesexception
   when Constraint_Error | Program_Error =>
      --lo que haya que hacer específico para estos casos
   when Storage_Error =>
      --lo que haya que hacer específico para este caso
   when others =>--lo que haya que hacer para el resto de casos
      --no es obligatorio completar las excepciones a tratar
end;
```
## Manejo de excepciones

• Una excepción se crea explícitamente mediante **raise**:

```
errorDeParidad: exception;
```

```
...
```

```
if sumaDeBits /= paridadEsperada then
```
**raise** errorDeParidad;

**end if**;

**...exception when** errorDeParidad => Put\_Line("Me estás engañando"); **end;**

- Cuando ocurre una excepción, la ejecución normal del programa se abandona, pasando al manipulador de la excepción
- La excepciones se propagan "hacia arriba", siguiendo la *cadena dinámica* de invocación
	- si en un nivel determinado no se encuentra un manipulador para una excepción, se propaga "hacia arriba"
- Conviene usarlas sólo en condiciones "excepcionales"

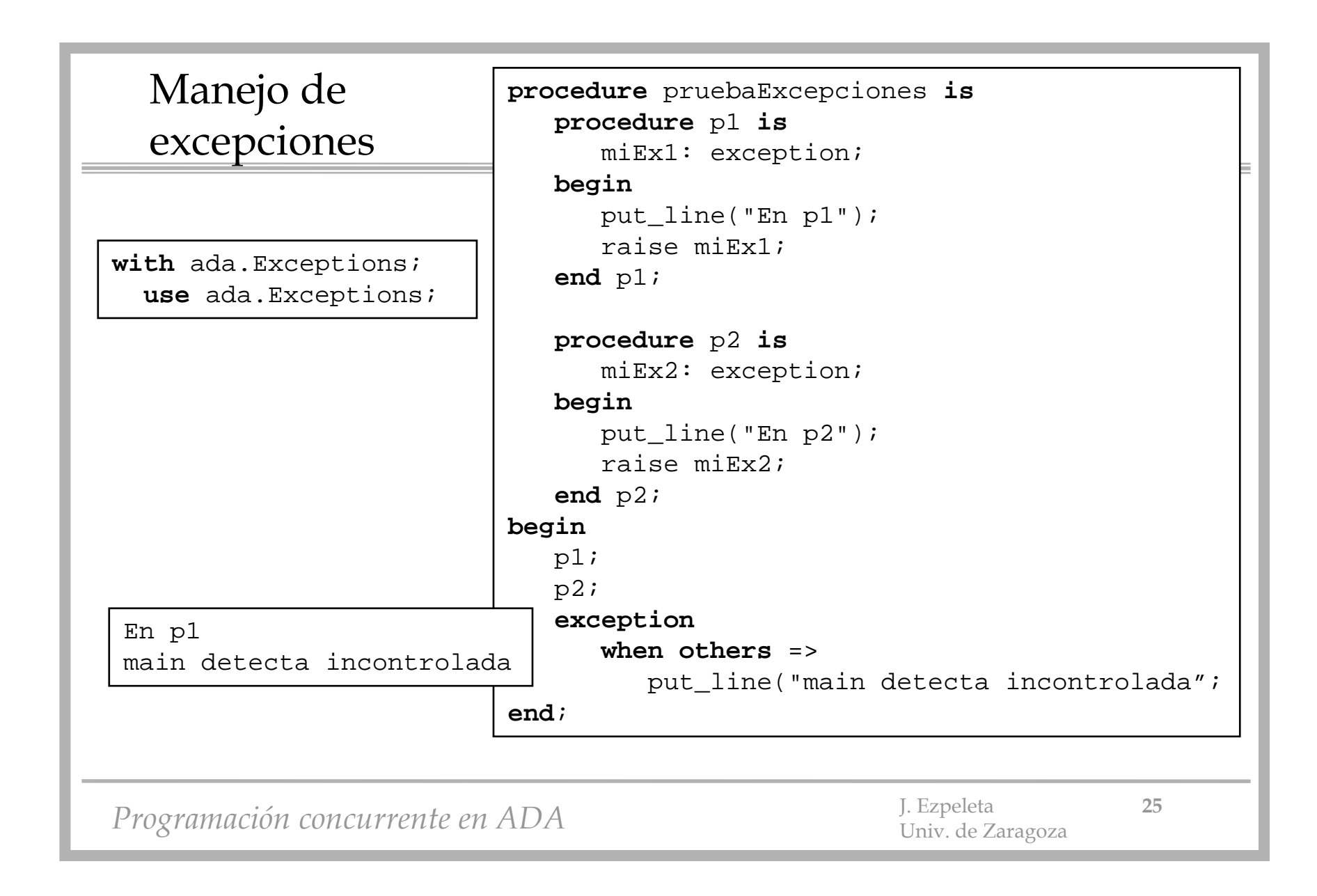

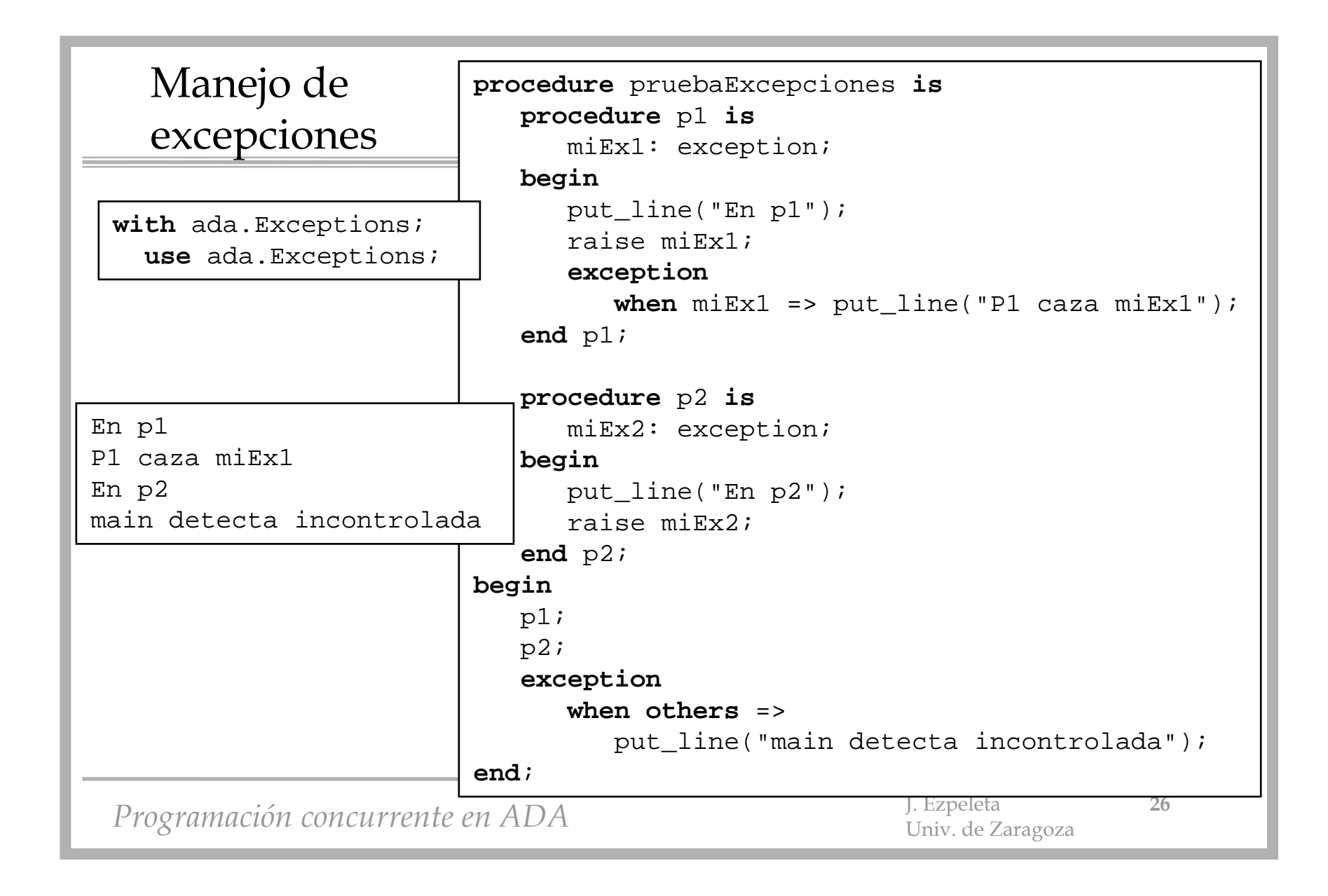

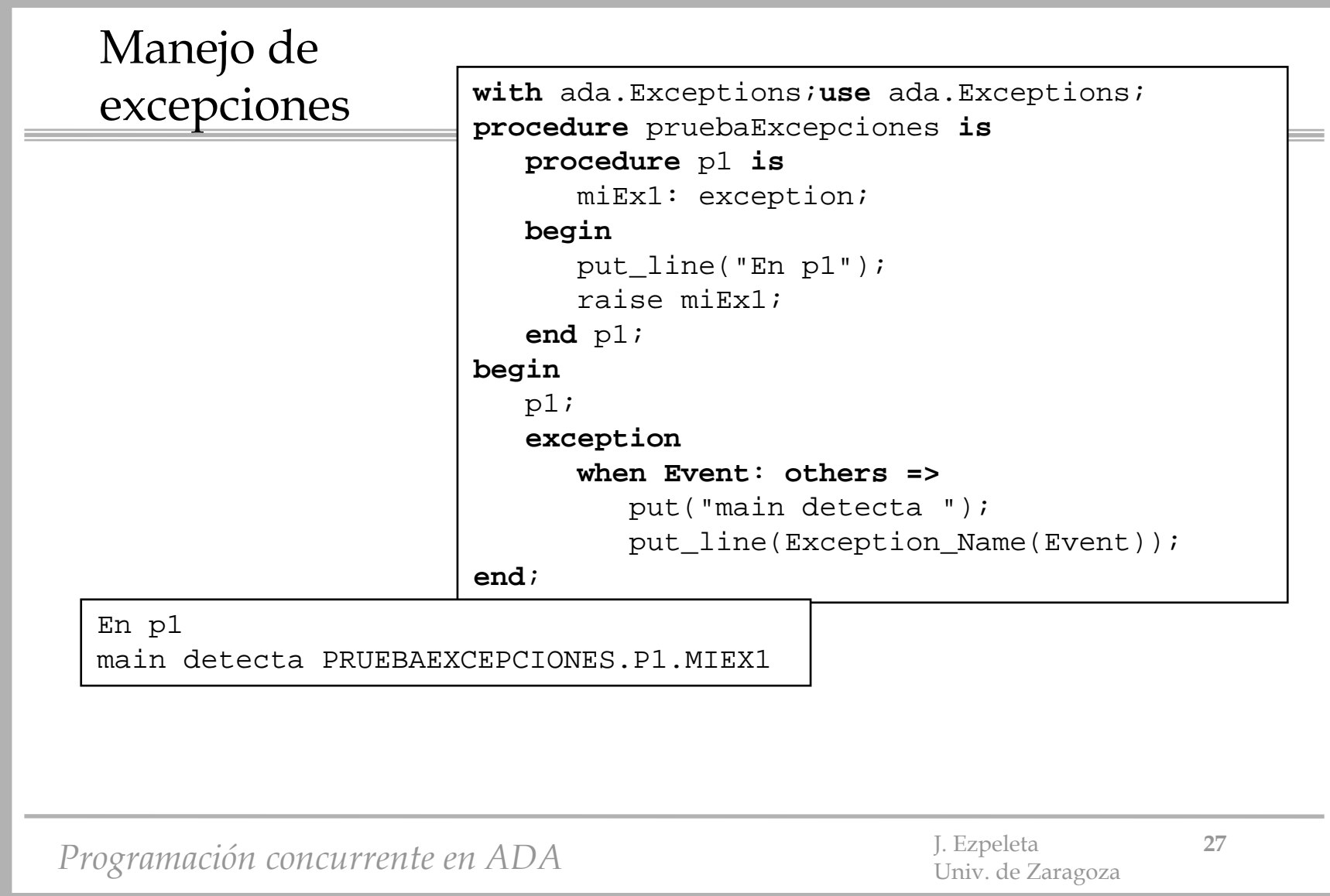

- Métodos de sincronización en ADA:
	- variables compartidas
	- citas
	- objetos protegidos
- Objeto protegido
	- encapsula datos
	- restringe el acceso a los procs/funcs protegidos y a las "entry" protegidas
	- ADA asegura
		- que *la ejecución de los procs/funcs y "entry" se lleva a cabo en exclusión mutua*
			- implica acceso en mutex a lectura/escritura sobre las variables
		- funciones: no pueden modificar las variables
			- varios accesos concurrentes a funciones (respetando lo anterior)

*Programación concurrente en ADA* J. Ezpeleta **<sup>28</sup>** Univ. de Zaragoza

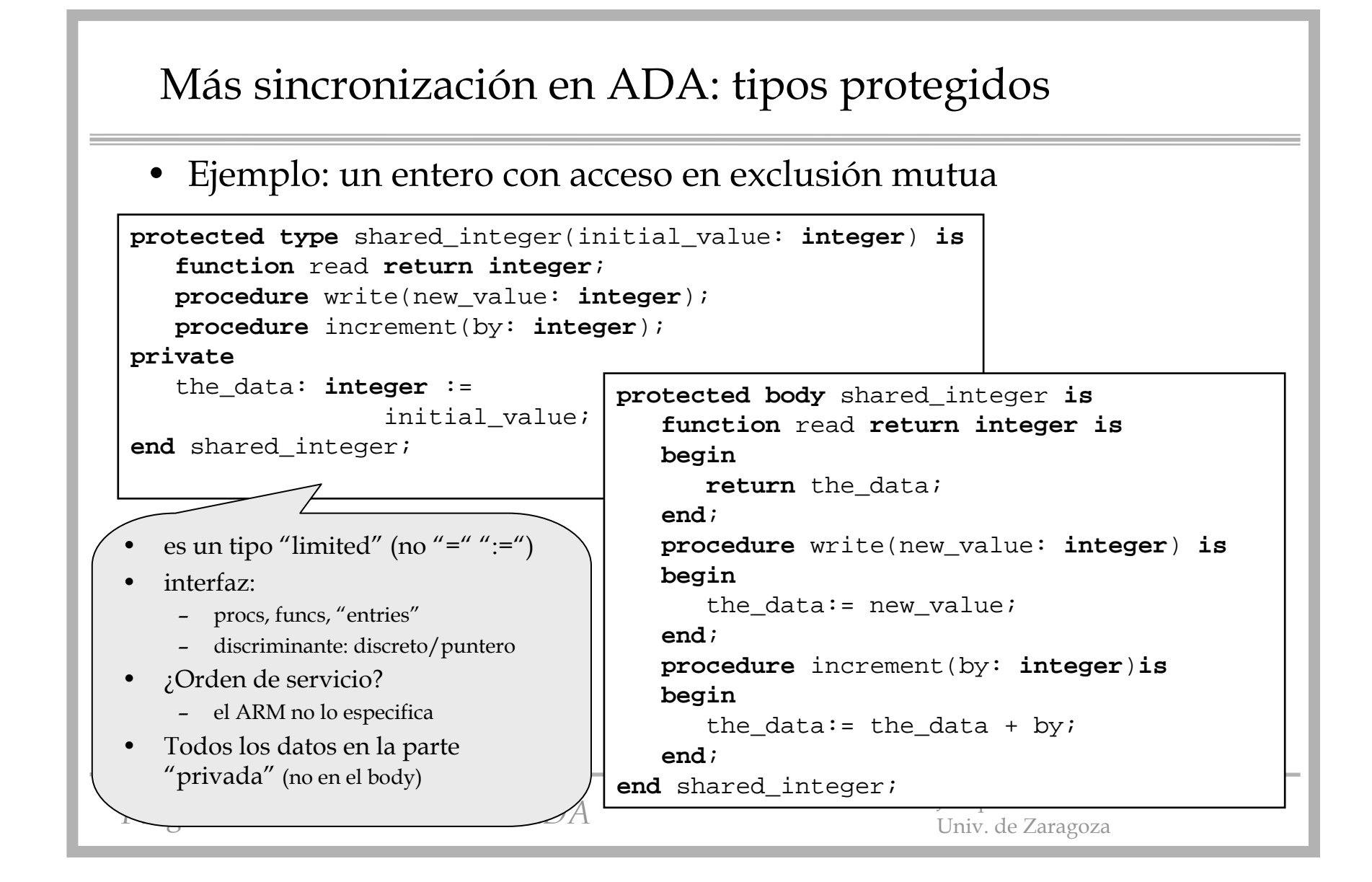

- Sobre las "entries" protegidas:
	- también se ejecutan en mutex
	- puede leer/escribir sobre las variables privadas
	- siempre está guardada (barrera)
		- si barrera no activa, la tarea que llama se queda "en suspenso" hasta que se haga cierta y no haya otra tarea activa en el cuerpo
		- implementación natural para la sincronización por condición
	- una estrategia FIFO (salvo cambio forzado, claro)
- Un ejemplo: un buffer limitado compartido por varias tareas

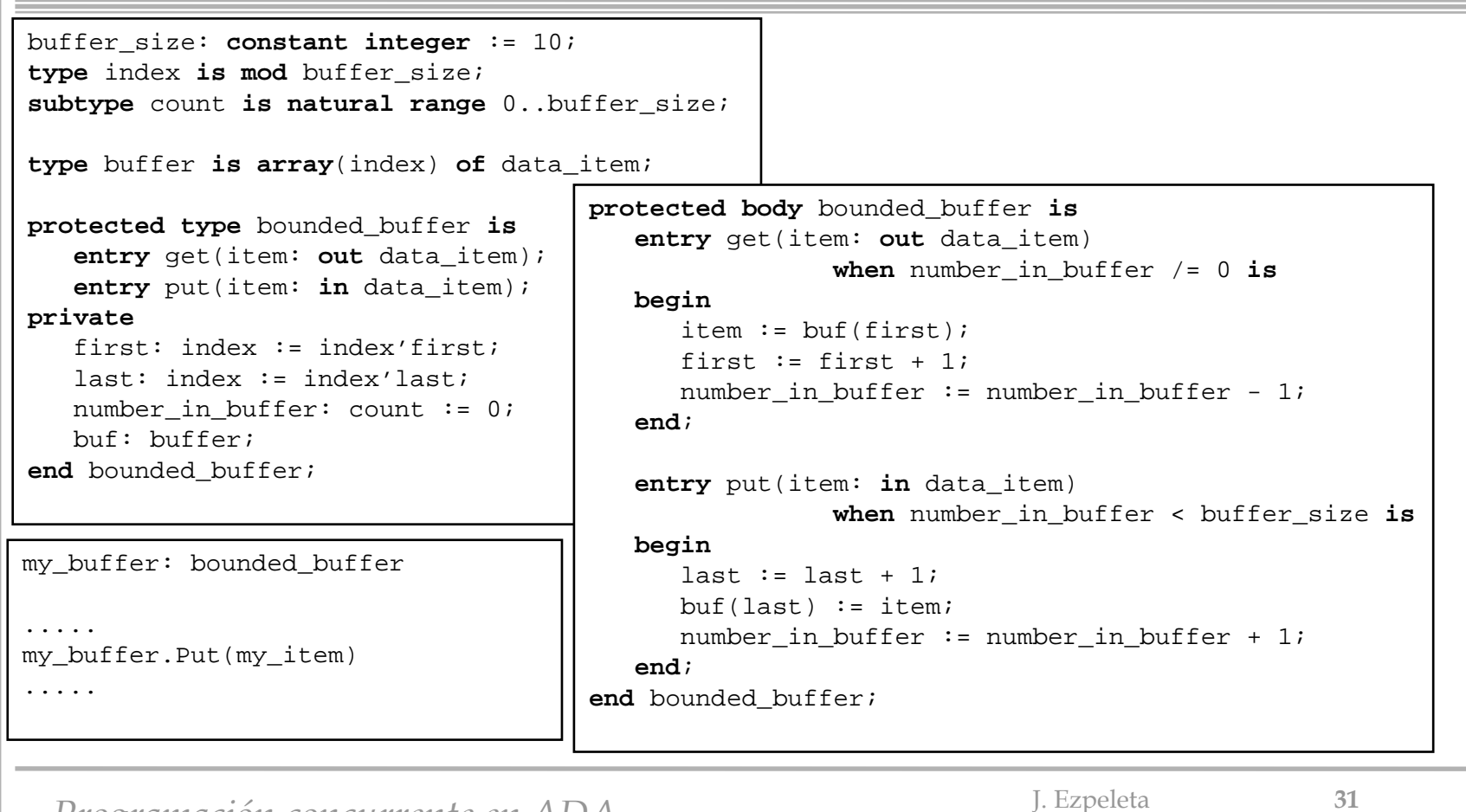

*Programación concurrente en ADA* J. Especial que *S. Especia* 

- Las barreras de las entradas protegidas se (re) evalúan cuando:
	- una tarea invoca una entrada protegida cuya barrera usa una variable que ha podido cambiar desde que se evaluó por última vez
	- una tarea termina de ejecutar un procedimiento o entrada protegida y quedan tareas en la cola de alguna entrada cuya barrera usa alguna variable modificada desde la última vez que se evaluó
	- ¿Qué pasa en el caso de las funciones?

*Programación concurrente en ADA* J. Ezpeleta **32** J. Ezpeleta **32** 

## Más sobre uso de objetos protegidos

- ¿Qué pasa cuando una tarea invoca un procedimiento/entrada protegida de un obj. protegido que está siendo usado por otra tarea?
	- reglas definidas por el ARM (ver [Burns-Wellings])
- Si alguien está ejecutando una función, el objeto protegido tiene un "*cerrojo de lectura*" (*read lock*) activo
- Si alguien está ejecutando un proc. o entrada protegida, el objeto protegido tiene un "*cerrojo de lectura-escritura* "(read-*write lock*) activo
- Lo que sigue, en orden, es una "película" de lo que ocurre cuando una tarea trata de invocar algo de un objeto protegido:

#### Más sobre uso de objetos protegidos

**1) si el objeto tiene un cerrojo de lectura activo, y se invoca una función, la función se ejecuta, y nos vamos al punto 14 2) si el objeto tiene un cerrojo de lectura activo y se invoca un proc. o entrada protegida, la ejecución de la llamada se retrasa hasta que no haya ninguna tarea usando el objeto 3) si el objeto tiene un cerrojo de lectura-escritura activo, la tarea se retrasa mientras hay tareas con requerimientos de acceso en conflicto con él 4) si el objeto no tiene ningún cerrojo activo, y se invoca una función, se activa el cerrojo de lectura, y vamos a 5 5) la función se ejecuta, y vamos a 14 6) si el objeto no tiene ningún cerrojo activo y se invoca un proc. o entrada protegida, se activa el cerrojo de lectura-escritura, y vamos a 7 7) si la llamada es un proc., se ejecuta, y vamos a 10 8) si la llamada es una entrada, la barrera asociada se evalúa; si da cierto, el cuerpo se ejecuta, y vamos a 10 9) si la barrera da falso, la llamada va a la cola asociada a la entrada, y vamos a 10**

#### Más sobre uso de objetos protegidos

**10) todas las barreras con tareas en espera y que referencian variables que han podido cambiar desde la última vez que se evaluaron, son re-evaluadas, y vamos a 1111) si hay varias barreras abiertas, se elige una, se ejecuta el cuerpo asociado, y vamos a 10 12) si no hay barreras abiertas con tareas en la cola, vamos a 13 13) si hay tareas esperando para acceder al objeto protegido, o bien una única que necesite el cerrojo de lectura-escritura accede al objeto, o bien todas que deseen ejecutar una función se activan, ejecutándose los pasos 5), 7) u 8), según sea el caso. Si no hay tareas esperando, el protocolo termina 14) si no hay ninguna tarea activa usando el objeto protegido vamos a 13. En caso contrario, el protocolo termina.**

*Programación concurrente en ADA* J. Ezpeleta **35** 

### Implementación de semáforos mediante objetos protegidos

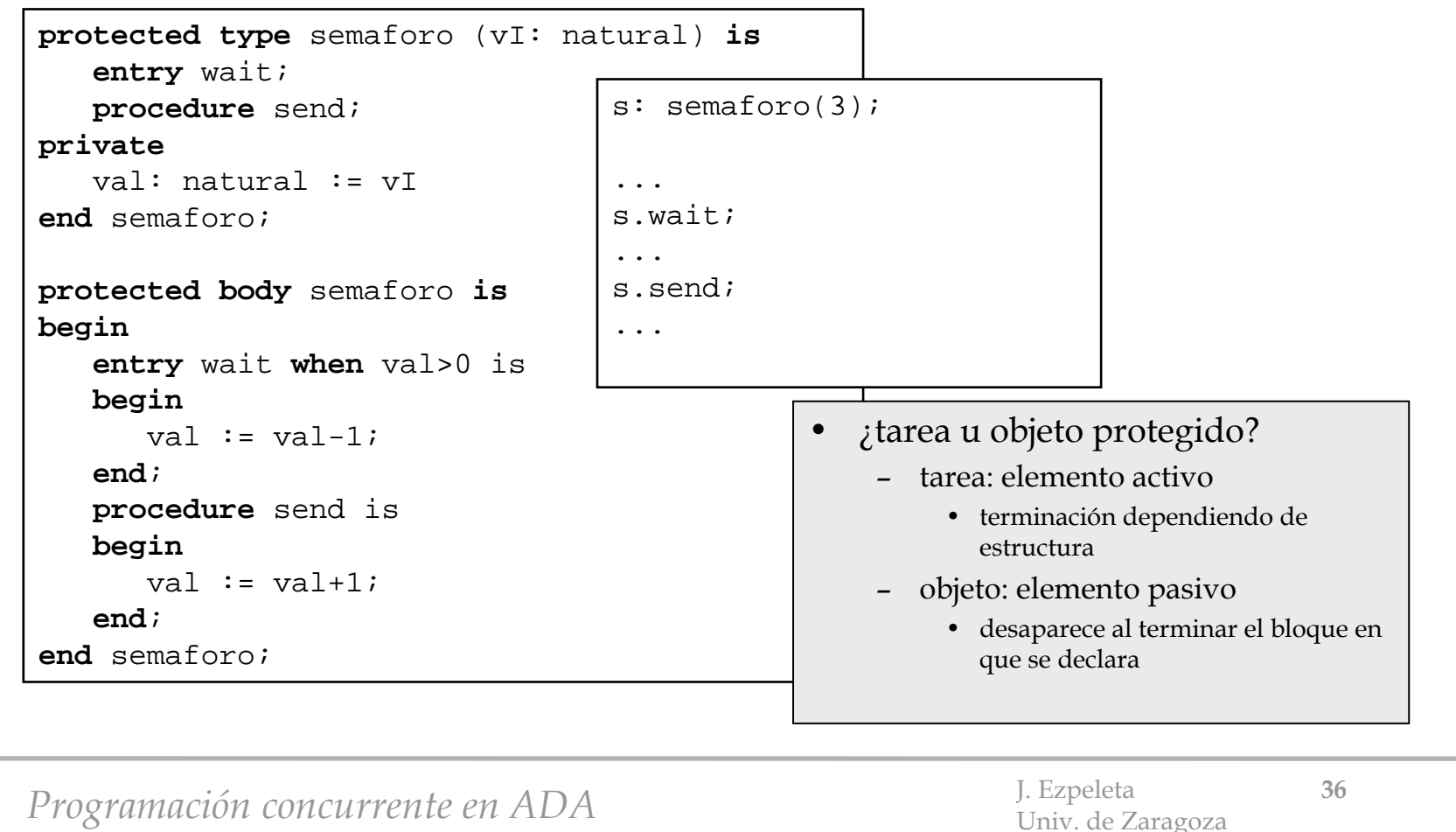

## La "buena educación" en el uso de objetos protegidos

- Recomendación: el código a ejecutar en un proc/func/entry de un objeto protegido debe ser tan pequeño como se pueda
	- durante su ejecución, otras tareas están esperando
- Se considera un "bounded error" ejecutar operaciones "potencialmente bloqueantes":
	- instrucción "select"
	- instrucción "accept"
	- llamada a un "entry"
	- instrucción "delay"
	- creación o activación de tareas
	- llamar a un subprograma con instrucciones potencialmente bloqueantes

*Programación concurrente en ADA* J. Ezpeleta **37** J. Ezpeleta 37

Si se detecta un "bounded error" salta la excepción "**Program\_Error** "

## La "buena educación" en el uso de objetos protegidos

- También es de mala educación llamar a un proc. externo que invoque a un proc. interno
	- el cerrojo de lectura-escritura ya está activo, por lo que seguro que se bloquea
- "**Bounded errors**: The language rules define certain kinds of errors that need not be detected either prior to or during run time, but if not detected, the range of possible effects shall be bounded. The errors of this category are called bounded errors. The possible effects of a given bounded error are specified for each such error, but in any case one possible effect of a bounded error is the raising of the exception Program Error."

ARM95

#### La "buena educación" en el uso de objetos protegidos

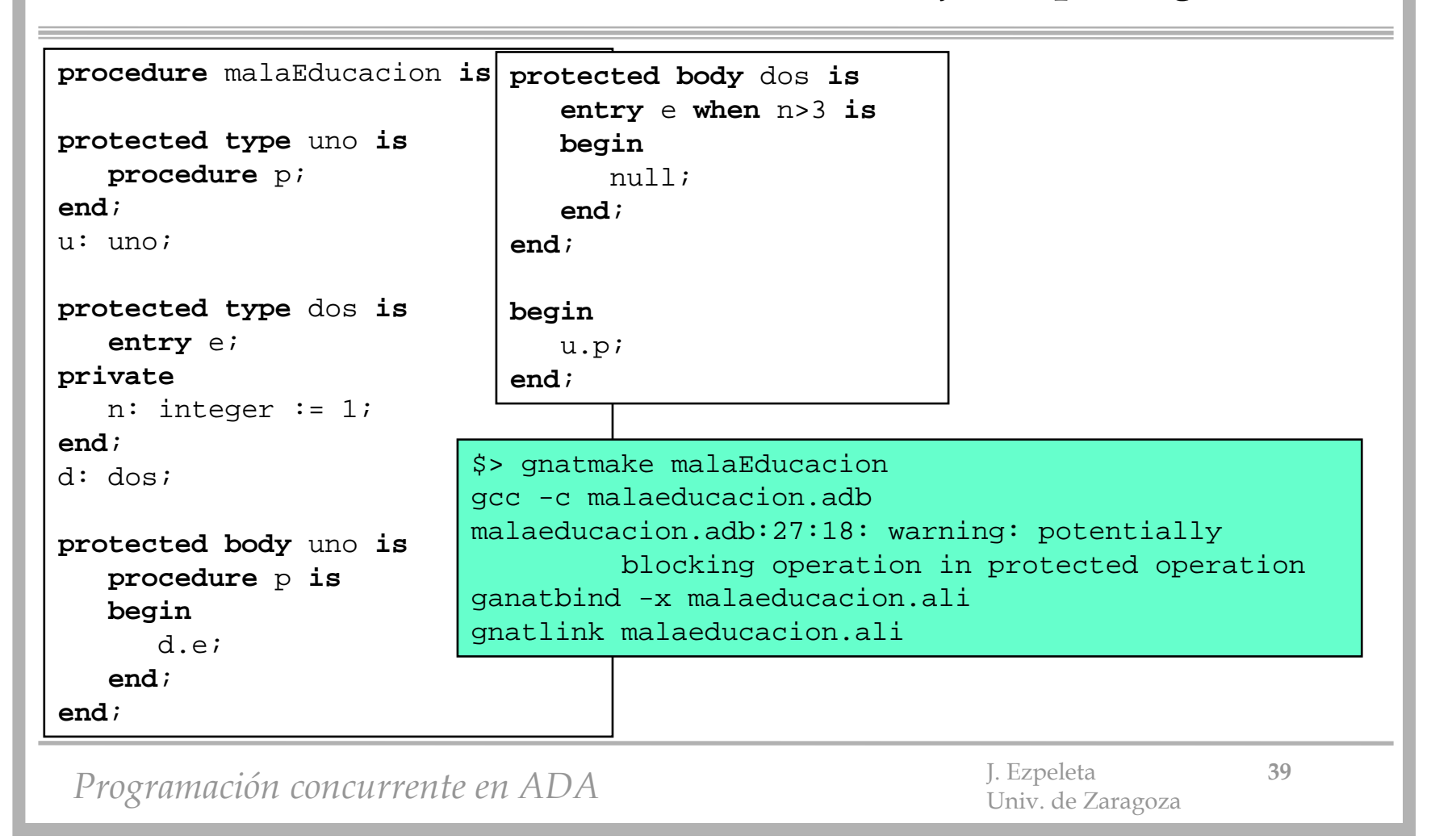